## **Präfix Barcode für #PARTSSCAN#**

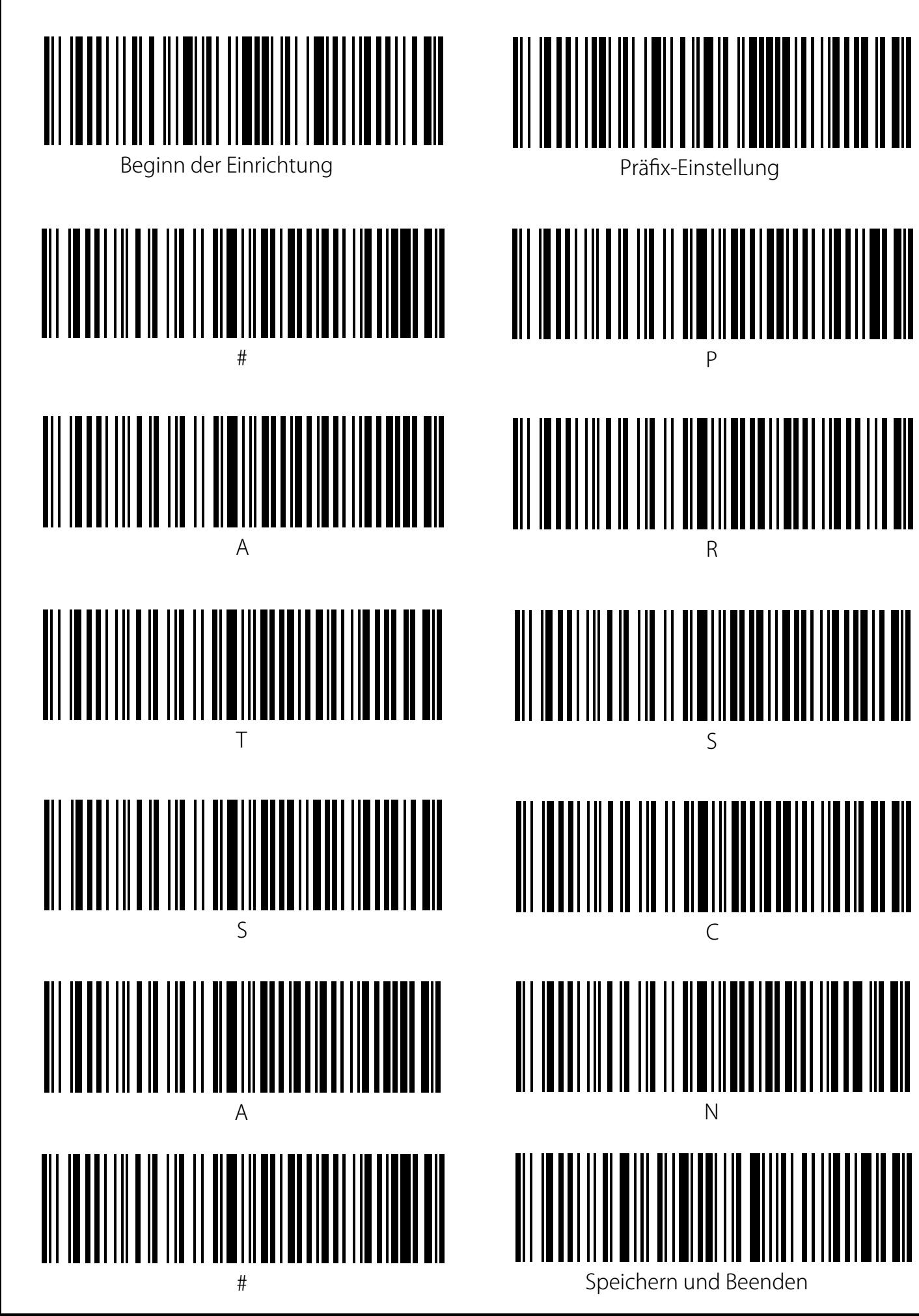